Документ подписан простой электронной подписью Информация о владельце:

ФИО: Беспалов Владимир Александрацинистерство науки и высшего образования Российской Федерации Должность: Ректор МИЭТ Дата подписания: 01.09.2023 15:11:44 «Национальный исследовательский университет Уникальный программный ключ: ef5a4fe6ed0ffdf3f1a49d6ad1b49464dc1bf7354f736d98888888888B8d8092cTитут электронной техники»

**УТВЕРЖДАЮ** Проректор по учебной работе И.Г. Игнатова 2020 г. ME

# РАБОЧАЯ ПРОГРАММА УЧЕБНОЙ ДИСЦИПЛИНЫ

«Сканирующая зондовая микроскопия»

Направление подготовки - 11.03.04 «Электроника и наноэлектроника» Направленность (профиль) - «Квантовые приборы и наноэлектроника»

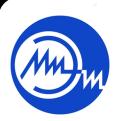

 ДОКУМЕНТ ПОДПИСАН ЭЛЕКТРОННОЙ ПОДПИСЬЮ

Сертификат: 021B3F91004AAD61874DBC90987DB30618 Владелец: Беспалов Владимир Александрович Действителен: с 17.06.2021 до 17.06.2022

2020 г.

#### **1. ПЕРЕЧЕНЬ ПЛАНИРУЕМЫХ РЕЗУЛЬТАТОВ ОБУЧЕНИЯ**

Дисциплина участвует в формировании следующих компетенций образовательных программ:

**Компетенция ПК- 2** «Способен аргументировано выбирать и реализовывать на практике эффективную методику экспериментального исследования параметров и характеристик приборов, схем, устройств и установок электроники и наноэлектроники различного функционального назначения» сформулирована на основе следующих профессиональных стандартов:

40.104 Специалист по измерению параметров и модификации свойств наноматериалов и наноструктур

**Обобщенная трудовая функция:** Совершенствование процессов измерений параметров и модификации свойств наноматериалов и наноструктур

**Трудовые функции:** C/01.6 «Модернизация существующих и внедрение новых методов и оборудования для измерений параметров наноматериалов и наноструктур».

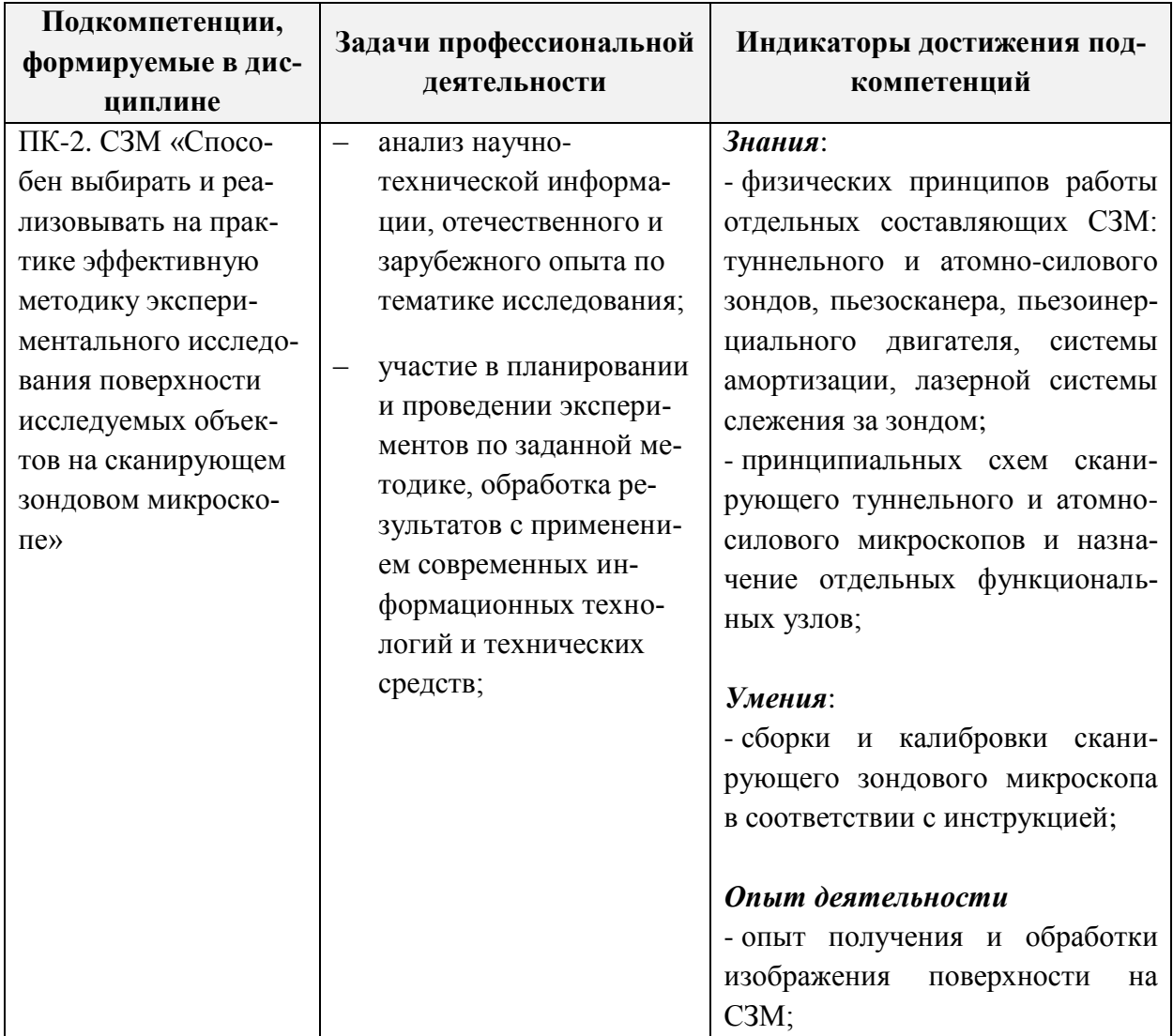

### **2. МЕСТО ДИСЦИПЛИНЫ В СТРУКТУРЕ ОБРАЗОВАТЕЛЬНОЙ ПРОГРАММЫ**

Дисциплина входит в часть, формируемую участниками образовательных отношений Блока 1 «Дисциплины (модули)» образовательной программы.

Для её освоения требуются знания, умения и опыт деятельности, приобретаемые студентами при изучении следующих дисциплин: Математический анализ; Физика. Электричество и магнетизм; Физика. Атомная физика и строение вещества; Теория вероятностей и математическая статистика, Физика конденсированного состояния, Наноэлектроника.

#### **3. ОБЪЕМ ДИСЦИПЛИНЫ И ВИДЫ УЧЕБНОЙ РАБОТЫ**

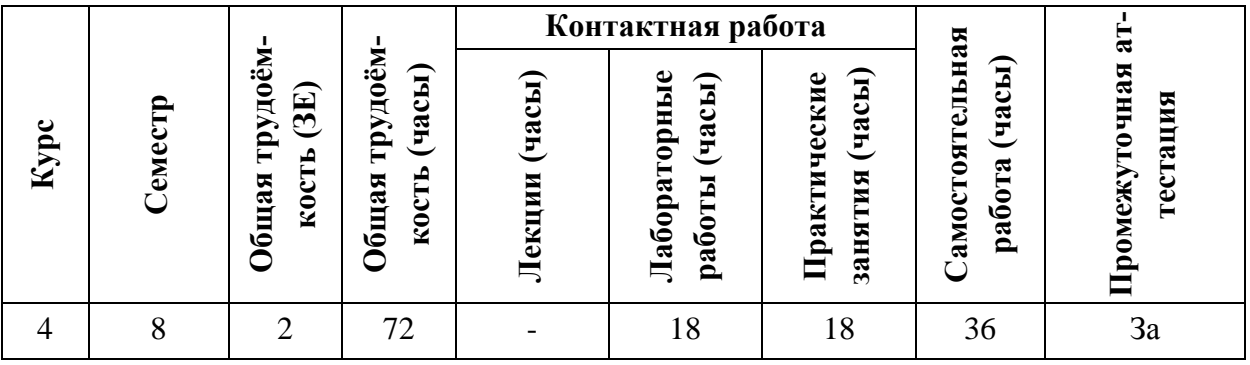

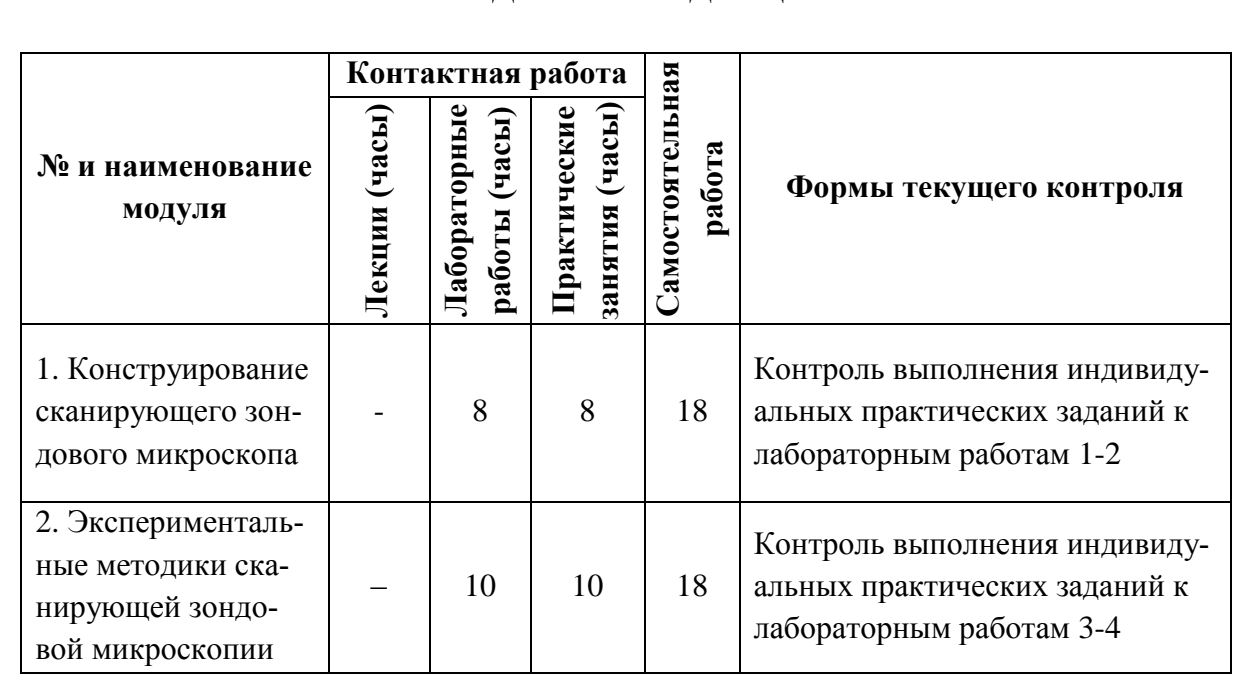

### **4. СОДЕРЖАНИЕ ДИСЦИПЛИНЫ**

## **4.1. Лекционные занятия**

Не предусмотрены

## **4.2. Практические занятия**

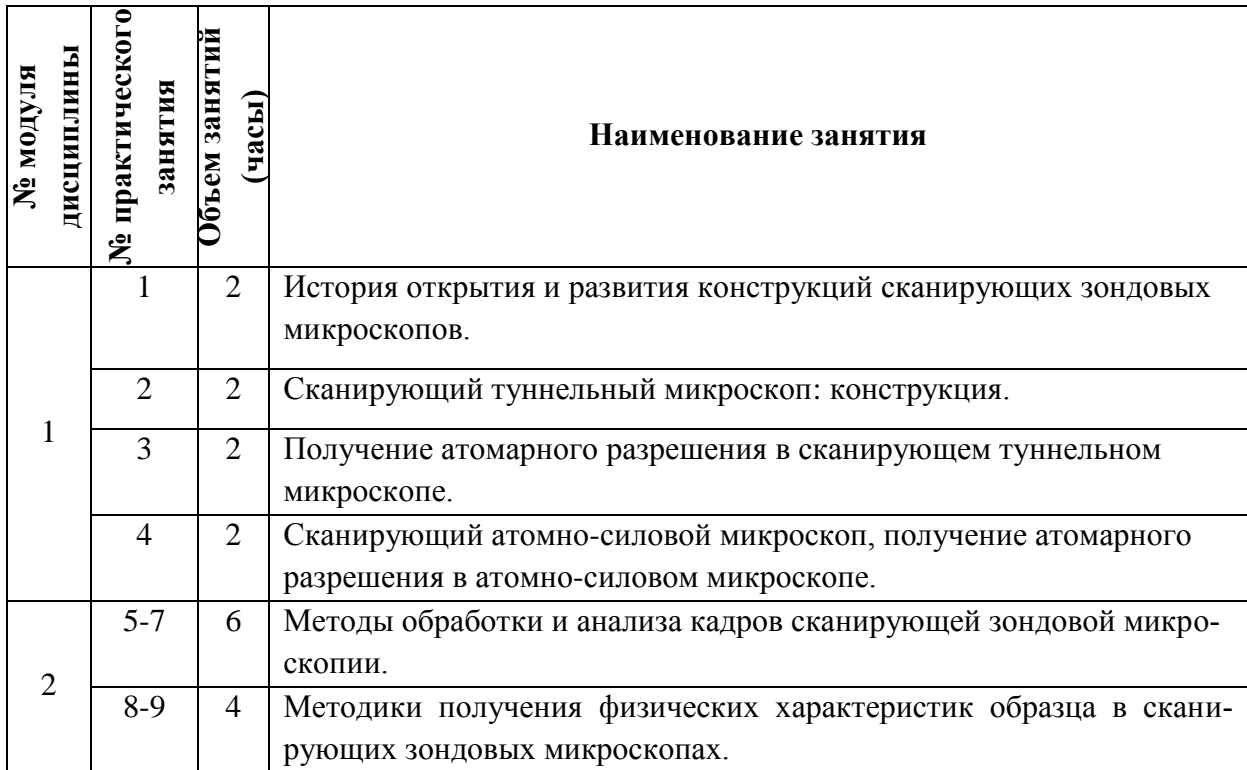

## **4.3. Лабораторные работы**

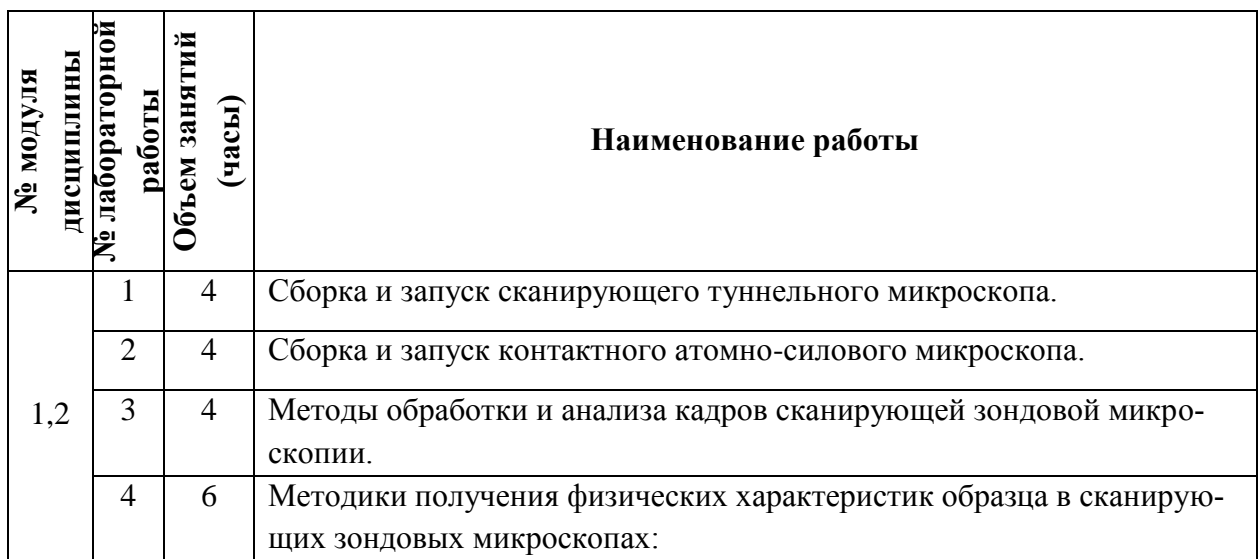

#### **4.4. Самостоятельная работа студентов**

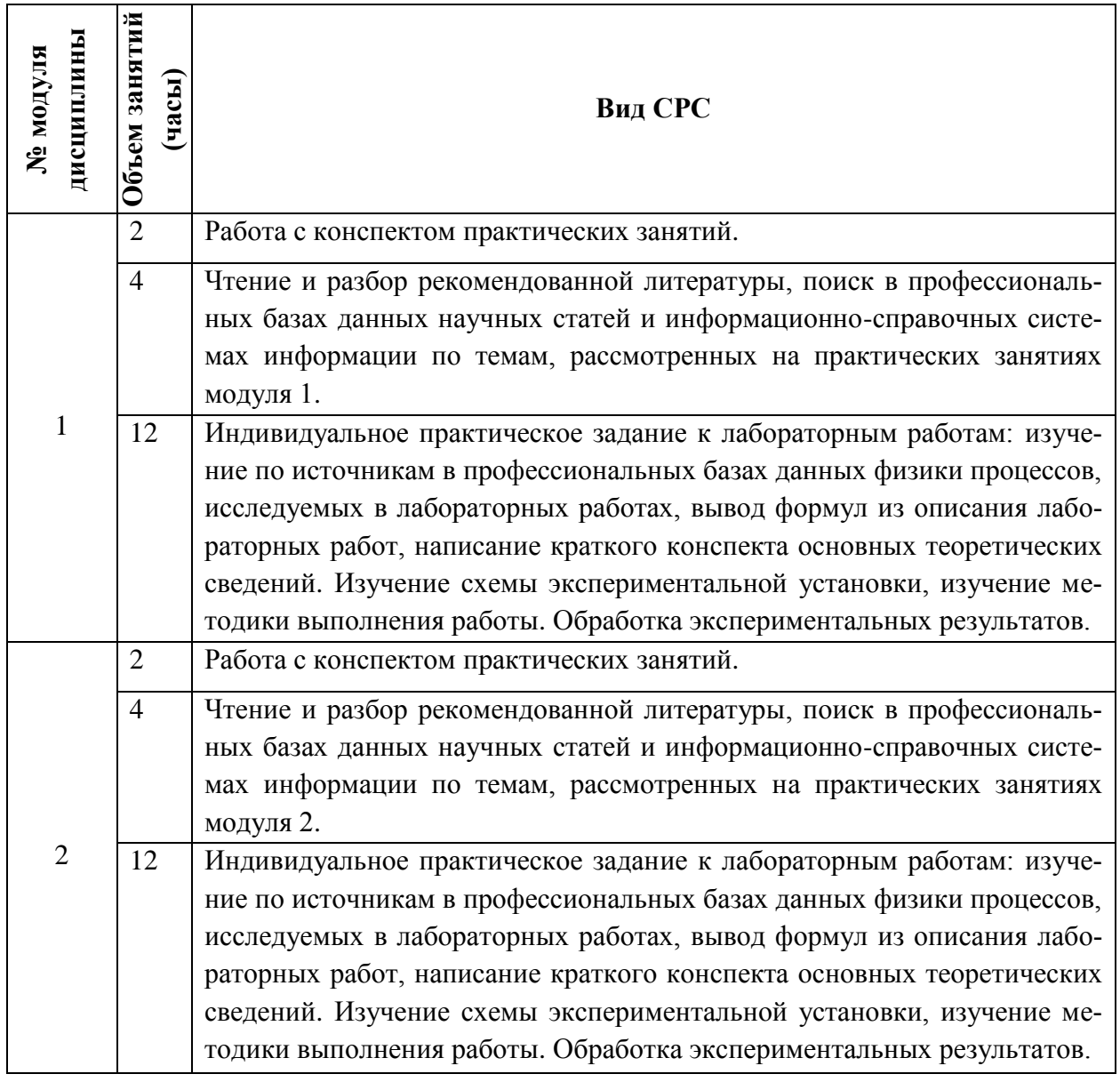

#### **4.5. Примерная тематика курсовых работ (проектов)** Не предусмотрены

## **5. ПЕРЕЧЕНЬ УЧЕБНО-МЕТОДИЧЕСКОГО ОБЕСПЕЧЕНИЯ ДЛЯ САМОСТОЯТЕЛЬНОЙ РАБОТЫ**

Учебно-методическое обеспечение для самостоятельной работы студентов в составе УМК дисциплины (ОРИОКС, [http://orioks.miet.ru/\)](http://orioks.miet.ru/):

#### **Модуль 1**

- 1. Методические рекомендации для проведения практических занятий.
- 2. Методические указания студентам.
- 3. Описания лабораторных работ.
- 4. Список контрольных вопросов к лабораторным работам

5. Список учебной литературы.

### **Модуль 2**

- 1. Методические рекомендации для проведения практических занятий.
- 2. Методические указания студентам.
- 3. Описания лабораторных работ.
- 4. Список контрольных вопросов к лабораторным работам
- 5. Список учебной литературы.

### **6. ПЕРЕЧЕНЬ УЧЕБНОЙ ЛИТЕРАТУРЫ**

#### **Литература**:

1. Миронов В.Л. Основы сканирующей зондовой микроскопии : Учеб. пособие / В.Л. Миронов. - М. : Техносфера, 2004. - 144 с. - (Мир физики и техники).

#### **Периодические издания:**

1. ФИЗИКА И ТЕХНИКА ПОЛУПРОВОДНИКОВ = SEMICONDUCTORS / РАН, Физикотехнический институт имени А.Ф. Иоффе; Гл. ред. Р.А. Сурис. - СПб. : Наука, 1967 - . – URL: [http://journals.ioffe.ru/ftp/ \(дата](http://journals.ioffe.ru/ftp/%20(дата) обращения: 20.10.2020). – Режим доступа: свободный. 2. УСПЕХИ ФИЗИЧЕСКИХ НАУК : Научный журнал / Физический институт им. П. Н. Лебедева РАН, Редакция журнала УФН. - М. : РАН, 1918 - . - URL[:http://ufn.ru/](http://ufn.ru/) (дата обращения: 20.10.2020). – Режим доступа: свободный

3. ЖУРНАЛ ЭКСПЕРИМЕНТАЛЬНОЙ И ТЕОРЕТИЧЕСКОЙ ФИЗИКИ : Научный журнал / РАН, Ин-т физических проблем им. П.Л. Капицы. - М. : РАН, Наука, 1873 - . – URL[:http://www.jetp.ac.ru/cgi-bin/r/index](http://www.jetp.ac.ru/cgi-bin/r/index) (дата обращения: 20.10.2020). – Режим доступа: свободный

4. ПИСЬМА В ЖУРНАЛ ЭКСПЕРИМЕНТАЛЬНОЙ И ТЕОРЕТИЧЕСКОЙ ФИЗИКИ = JETP Letters / Российская академия наук, Институт физических проблем им. П. Л. Капицы РАН. - М. : ИКЦ Академкнига, 1965 - . – URL: <http://www.jetpletters.ac.ru/>(дата обращения: 20.10.2020). – Режим доступа: свободный

5. JOURNAL OF APPLIED PHYSICS / American Institute of Physics. - USA : AIP, [б.г.]. – URL: <http://scitation.aip.org/content/aip/journal/jap> (дата обращения: 20.10.2020). – Режим доступа: по подписке МИЭТ.

### **7. ПЕРЕЧЕНЬ ПРОФЕССИОНАЛЬНЫХ БАЗ ДАННЫХ, ИНФОРМАЦИОН-НЫХ СПРАВОЧНЫХ СИСТЕМ**

1. NSM Archive. Characteristics and Properties = Новые полупроводниковые материалы: Характеристики и свойства: Электронный архив / webmaster [Алексей Толмачев](http://www.ioffe.ru/SVA/Tolm/index.html) // ФТИ им. А.Ф. Иоффе РАН : [сайт]. – Москва, 1998-2001. - URL: <http://www.ioffe.ru/SVA/NSM/rintroduction.html> (дата обращения: 27.11.2020).

2. SCOPUS : Библиографическая и реферативная база данных научной периодики : сайт. – URL: [www.scopus.com/](http://www.scopus.com/) (дата обращения: 27.11.2020). - Режим доступа: для авториз. пользователей МИЭТ

3. Web of Science [v.5.35]: сайт. - URL: [http://apps.webofknowledge.com](http://apps.webofknowledge.com/) (дата обращения: 27.11.2020).

4. ФИПС : Информационно-поисковая система: сайт. - Москва, 2009 - . - URL: <https://www1.fips.ru/elektronnye-servisy/informatsionno-poiskovaya-sistema/index.php> (дата обращения: 27.11.2020)

5. MATLAB : [раздел сайта] // MathWorks : [сайт]. - 1994-2020. - URL: <https://www.mathworks.com/help/matlab/index.html> (дата обращения: 27.11.2020)

6. WebCSD // The Cambridge Crystallographic Data Centre (CCDC) : [сайт]. - URL: <https://www.ccdc.cam.ac.uk/structures/> (дата обращения: 27.11.2020). - Режим доступа: для авториз. пользователей МИЭТ

7. APS Physics: [сайт] / American Physical Society Sites. - URL: <https://www.aps.org/> (дата обращения: 20.10.2020). – Режим доступа: свободный.

#### **8. ОБРАЗОВАТЕЛЬНЫЕ ТЕХНОЛОГИИ**

Освоение образовательной программы обеспечивается ресурсами электронной информационно-образовательной среды ОРИОКС http://orioks.miet.ru.

В ходе реализации обучения используются технологии смешанного обучения.

Применяется модель смешанного обучения «перевернутый класс». Учебный процесс начинается с постановки проблемного задания, для выполнения которого студент должен самостоятельно ознакомиться с материалом, размещенным в электронной среде. В аудитории проверяются и дополняются полученные знания с помощью дискуссий и решения практических задач. Работа поводится по следующей схеме: СРС (онлайновая предаудиторная работа с использованием внешнего или внутреннего ресурса) - аудиторная работа (семинар с представлением и обсуждением выполненной работы, решение практических задач с опорой на результаты самостоятельной работы) - обратная связь с обсуждением и подведением итогов.

Для взаимодействия студентов с преподавателем используются сервисы обратной связи: ОРИОКС «Домашние задания», электронная почта преподавателя, zoomконсультации.

В процессе обучения при проведении занятий и для самостоятельной работы используются внутренние электронные ресурсы в системе ОРИОКС.

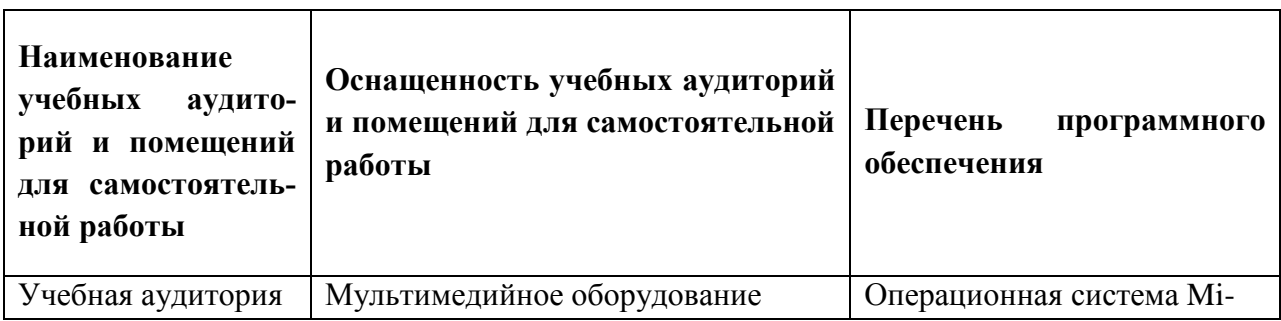

#### **9. МАТЕРИАЛЬНО-ТЕХНИЧЕСКОЕ ОБЕСПЕЧЕНИЕ ДИСЦИПЛИНЫ**

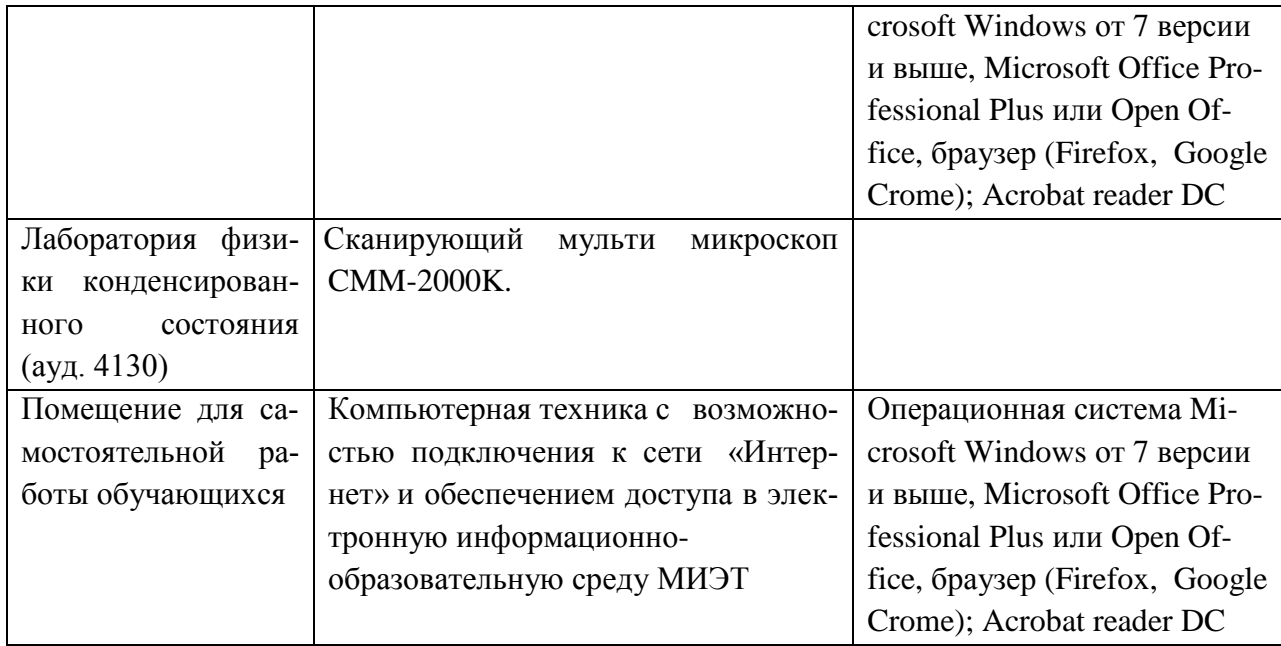

#### **10. ФОНДЫ ОЦЕНОЧНЫХ СРЕДСТВ ДЛЯ ПРОВЕРКИ СФОРМИРОВАННОСТИ КОМПЕТЕНЦИЙ/ПОДКОМПЕТЕНЦИЙ**

ФОС по подкомпетенции ПК-2.СЗМ «Способен выбирать и реализовывать на практике эффективную методику экспериментального исследования поверхности исследуемых объектов на сканирующем зондовом микроскопе»**.**

Фонд оценочных средств представлен отдельным документом и размещен в составе УМК дисциплины электронной информационной образовательной среды ОРИОКС// URL: <http://orioks.miet.ru/>**.**

#### **11. МЕТОДИЧЕСКИЕ УКАЗАНИЯ ДЛЯ ОБУЧАЮЩИХСЯ ПО ОСВОЕНИЮ ДИСЦИПЛИНЫ**

#### **11.1. Особенности организации процесса обучения**

Посещение семинаров и лабораторных работ обязательно.

Дополнительной формой аудиторной работы являются консультации. Консультации проводятся преподавателем по расписанию, заранее согласованному со студентами.

Цель семинаров – обучение базовым знаниям и умениям с частичным охватом материала повышенного уровня. Освоение дисциплины на повышенном уровне в значительной степени осуществляется студентом самостоятельно. Преподаватель, ведущий семинары, предоставляет студентам все необходимые для этого методические материалы. Общая характеристика семинара-дискуссии. Основное содержание обучения на семинаредискуссии: совместное решение учащимися эвристических учебных задач. Задача педагога - обеспечить активное включение студентов в поисковую учебнопознавательную деятельность, организованную на основе внутренней мотивации. Учебная деятельность организуется как деятельность коллективно-распределенная, развернутая в атмосфере коллективного размышления, в ситуации дискуссии и совместных поисков, когда студенты обсуждают различные варианты решения задачи.

Лабораторные работы проводятся в лаборатории, оборудованной сканирующими мульти микроскопами CMM-2000K. Студенты знакомятся с методикой выполнения работы. До выполнения лабораторной работы, а также в процессе выполнения лабораторной работы студенты работают над индивидуальным лабораторным заданием. Перед выполнением работы необходимо написать конспект работы, содержащий краткие теоретические сведения, методику выполнения работы. При выполнении работы студенты распределяю свои роли в группе, каждый студент решает поставленную перед ним практическую задачу при работе с микроскопом. На защите лабораторных работ студенты отвечают на теоретические вопросы. С учётом качества выполнения работ во время лабораторной работы выставляется итоговая оценка за лабораторную работу.

Студентам рекомендуется осуществлять поиск в научной периодике дополнительной информации по теме семинара с последующим обсуждением результатов поиска с преподавателем.

#### **11.2. Система контроля и оценивания**

Для оценки успеваемости студентов по дисциплине используется накопительная балльная система. Баллами оцениваются: выполнение каждого контрольного мероприятия в семестре (суммарно 80 баллов), активность в семестре (20 баллов). Структура и график контрольных мероприятий доступны в ОРИОКС// URL: http://orioks.miet.ru/ .

#### РАЗРАБОТЧИКИ:

начальник научно-исследовательской лаборатории атомной модификации и анализа поверхности полупроводников МИЭТ, руководитель направления «Микроскопия и профилометрия» ОАО «Завод ПРОТОН-ЖНУЭТ», ст. преподаватель каф. КФН

Ст. преподаватель

/Б. А. Логинов/ Jely / А. Е. Широков /

Рабочая программа дисциплины «Сканирующая зондовая микроскопия» по направлению подготовки 11.03.04 «Электроника и наноэлектроника», направленности (профилю) «Квантовые приборы и наноэлектроника» разработана на кафедре квантовой физики и наноэлектроники (КФН) и утверждена на заседании кафедры 17 феверя 202 Огода, протокол №  $\sqrt{2}$ 

Заведующий кафедрой КФН\_

 $H_{\text{C}}$  /А. А. Горбацевич/

#### ЛИСТ СОГЛАСОВАНИЯ

Рабочая программа согласована с Центром подготовки к аккредитации и независимой оценки качества

 $\sqrt{H.M.$  Никулина / Начальник АНОК

Рабочая программа согласована с библиотекой МИЭТ

Директор библиотеки делер / Т.П. Филиппова